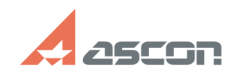

## **Восстановление лицензии** 12/07/2023 13:17:02

## **FAQ Article Print**

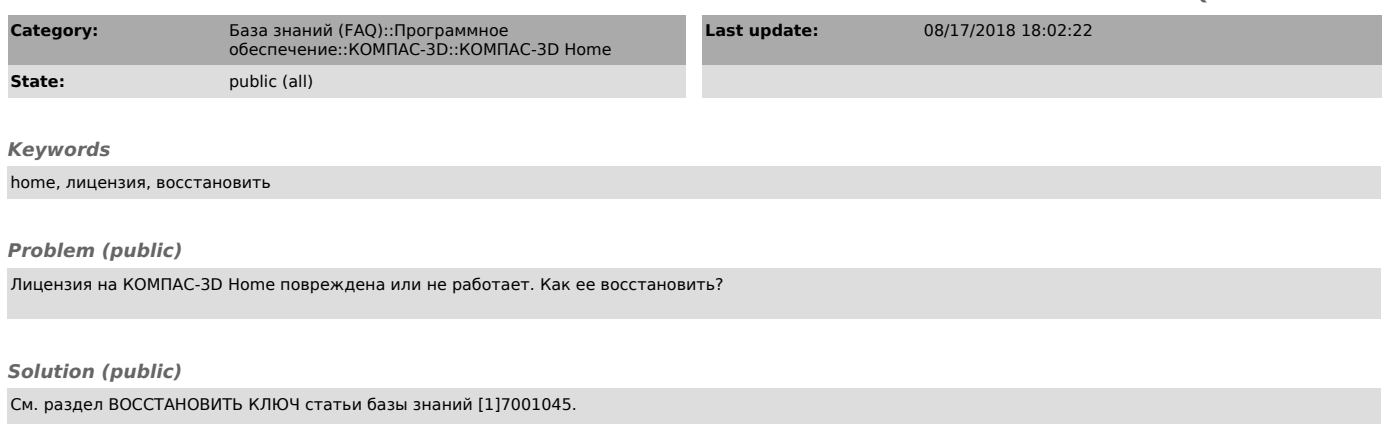

[1] http://sd.ascon.ru/otrs/public.pl?Action=PublicFAQZoom;ItemID=1045